## **2002 SASware Ballot**® **Results**

## **(out of 1639 total votes)**

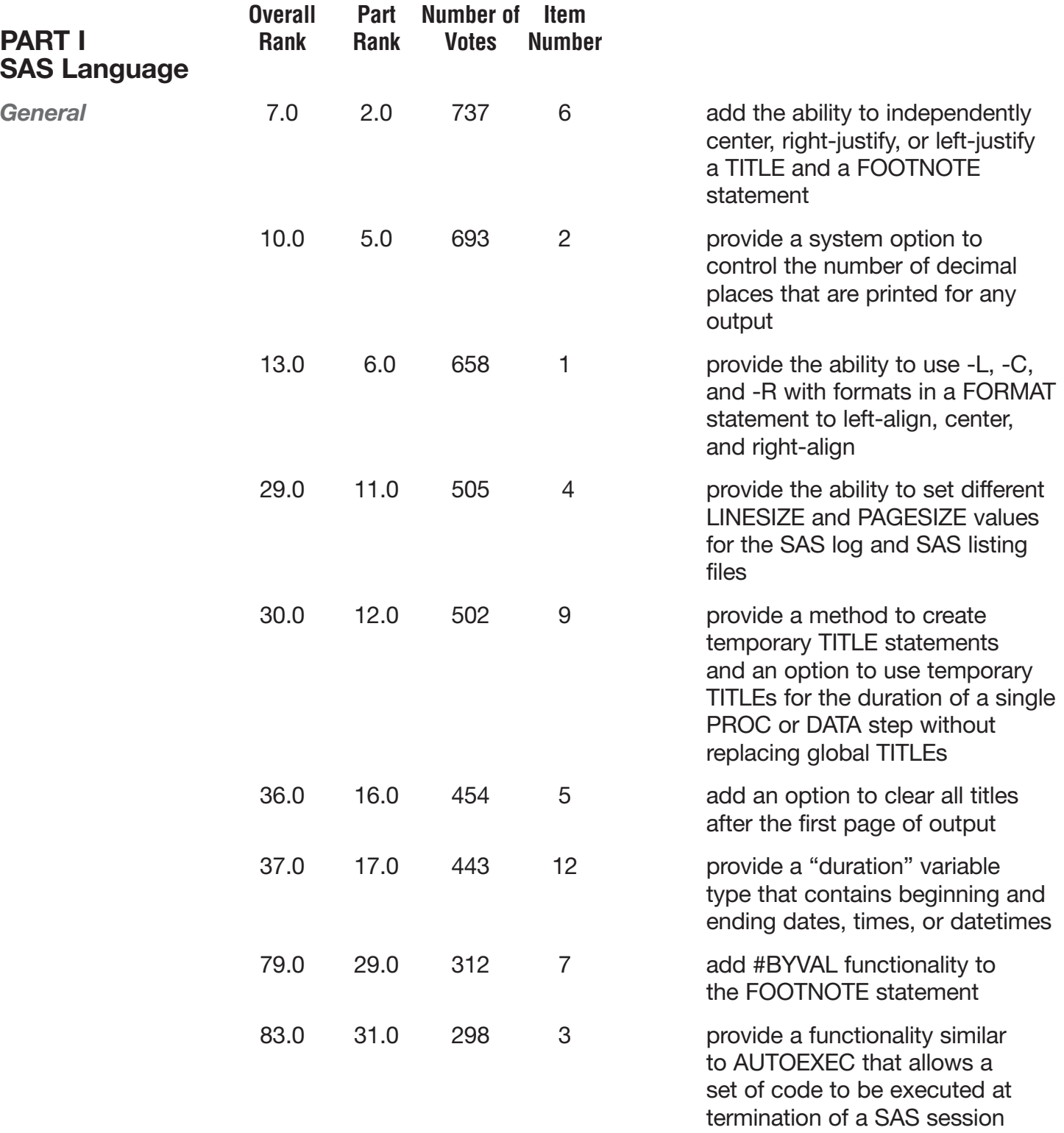

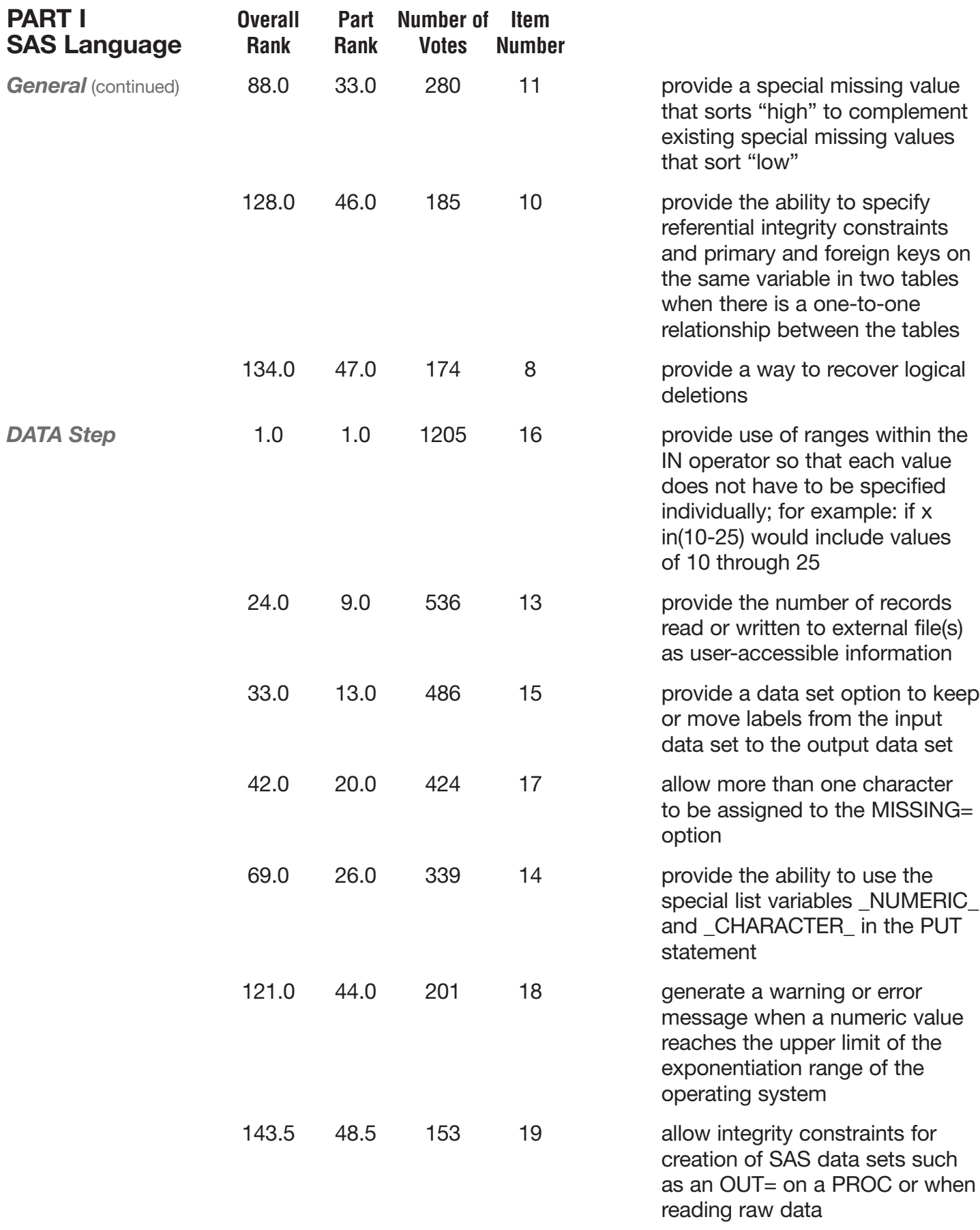

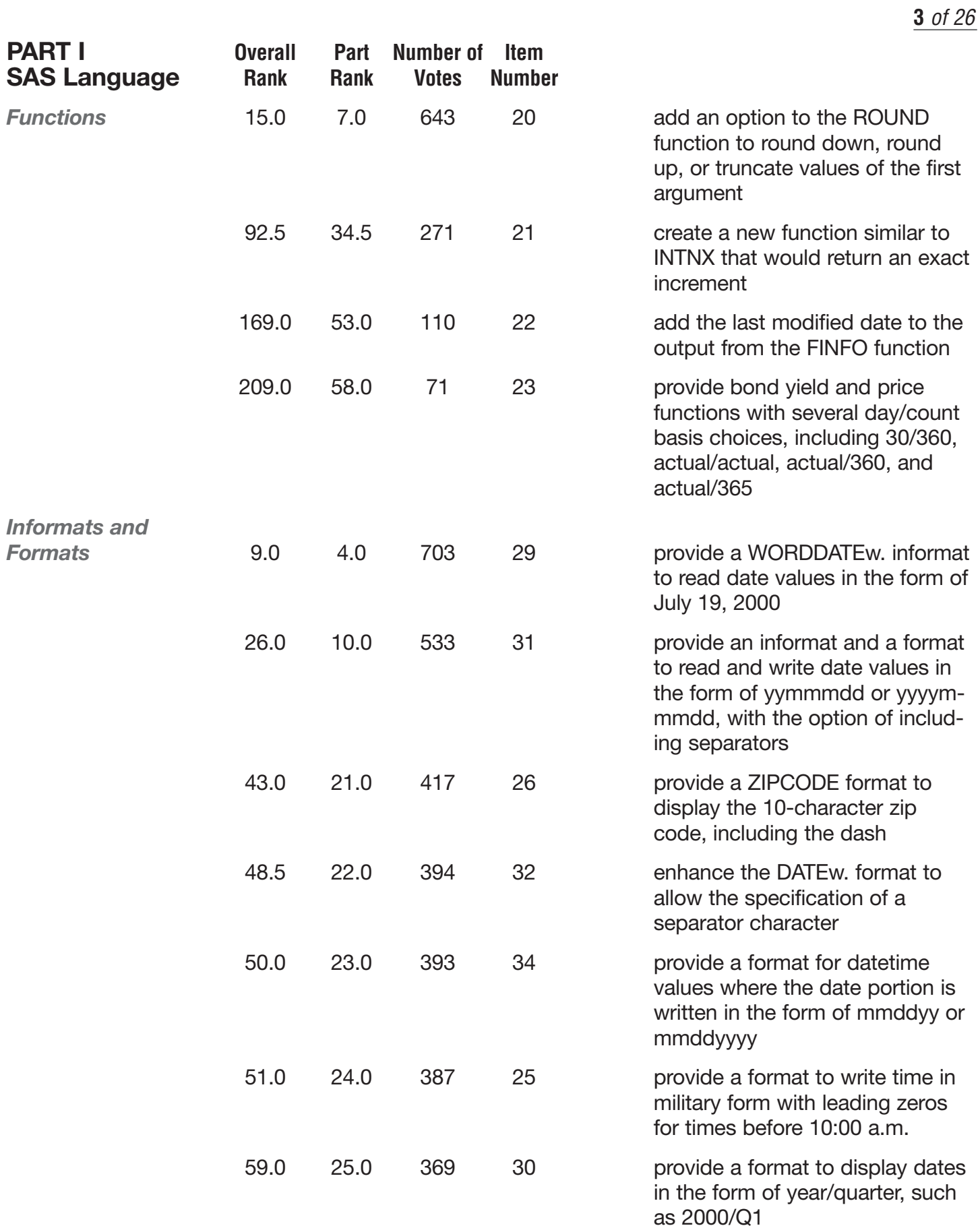

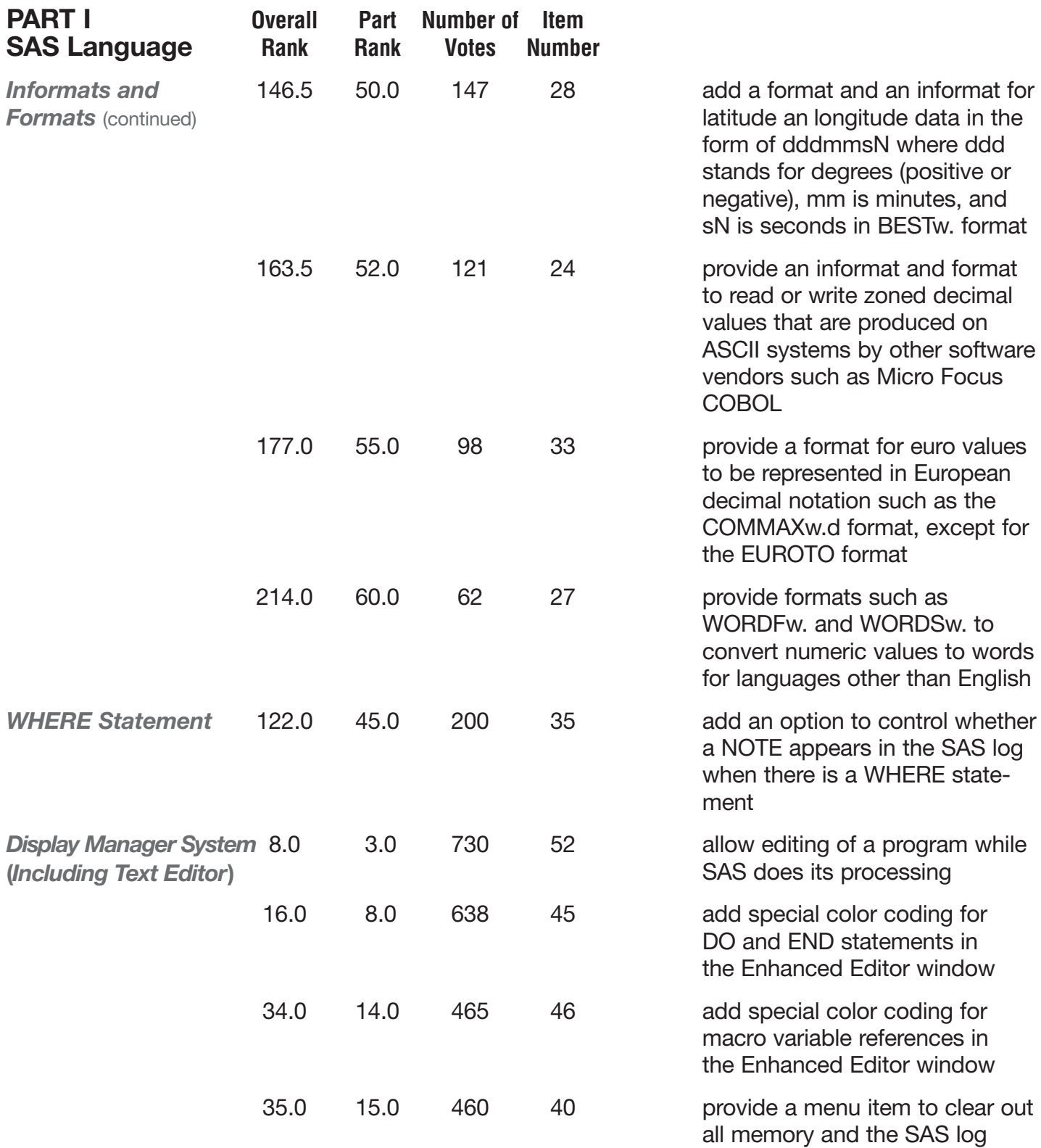

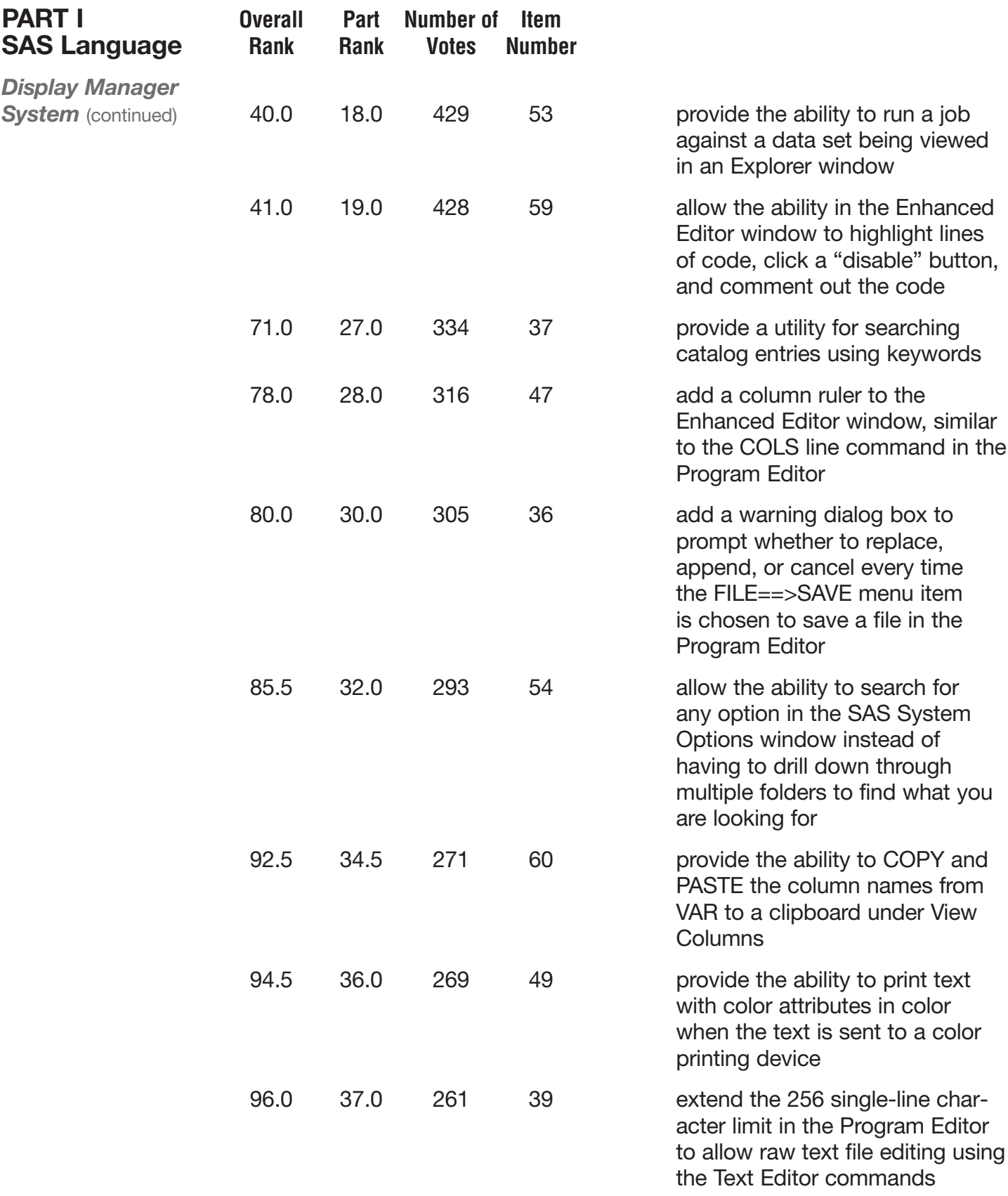

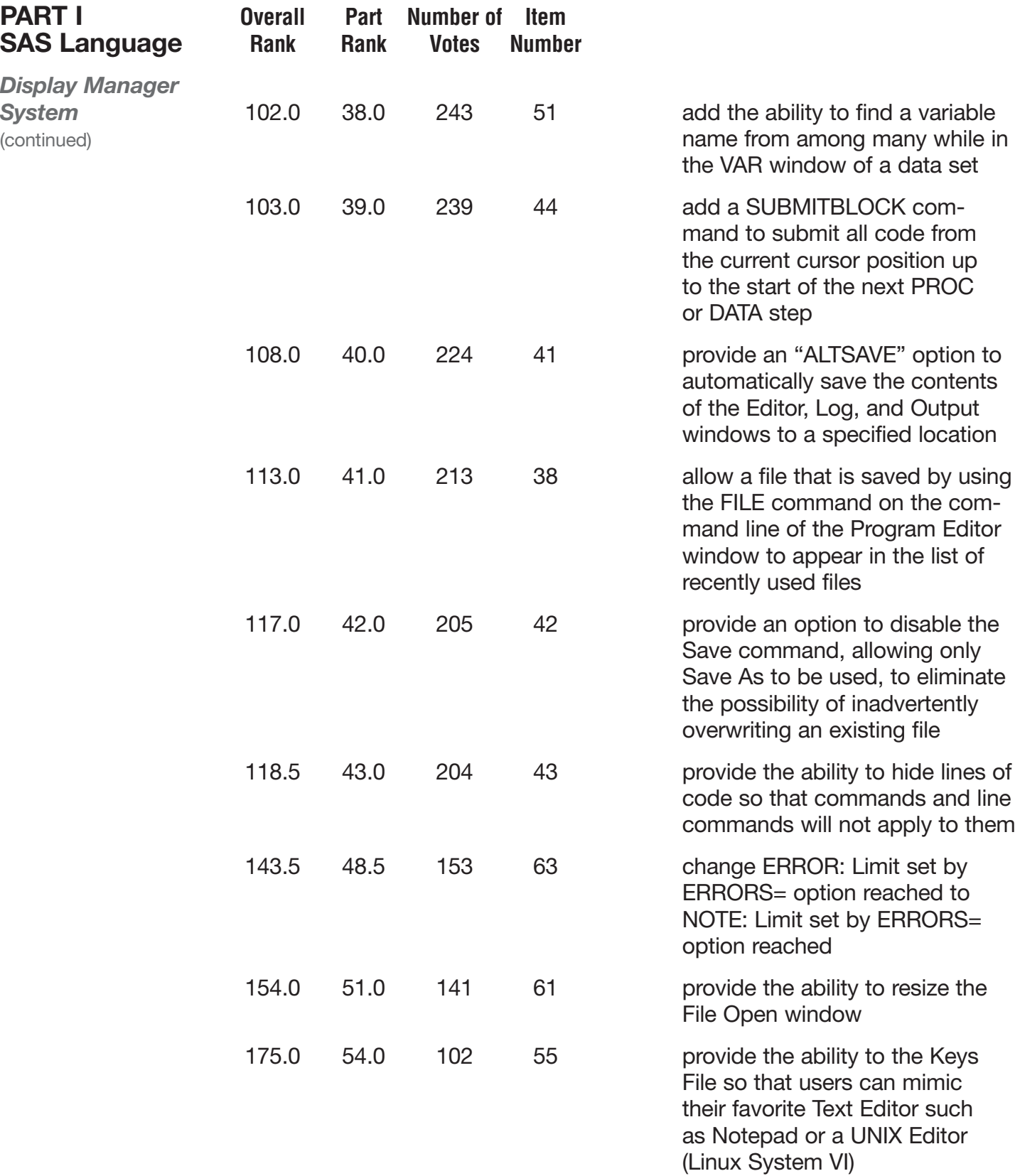

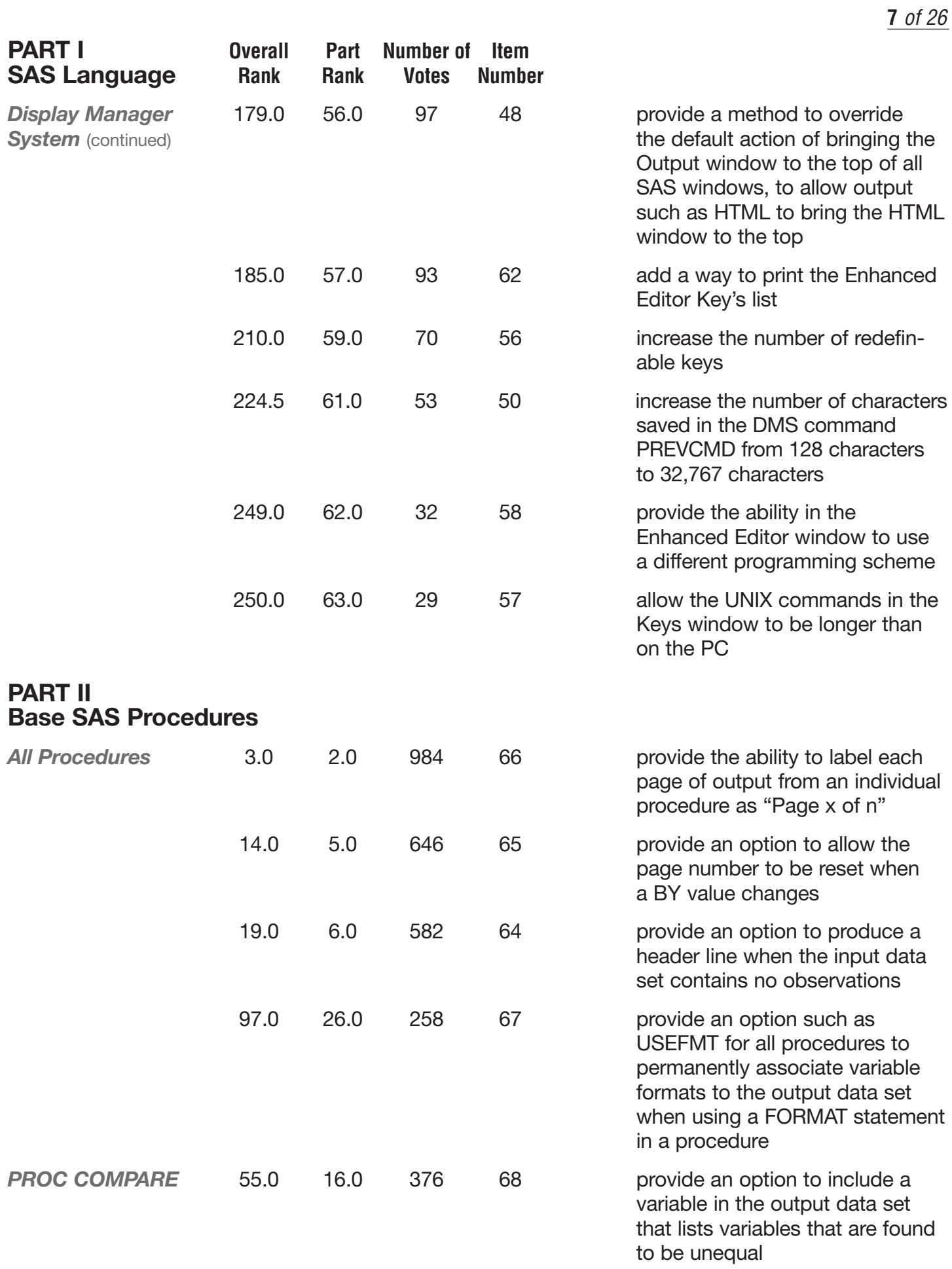

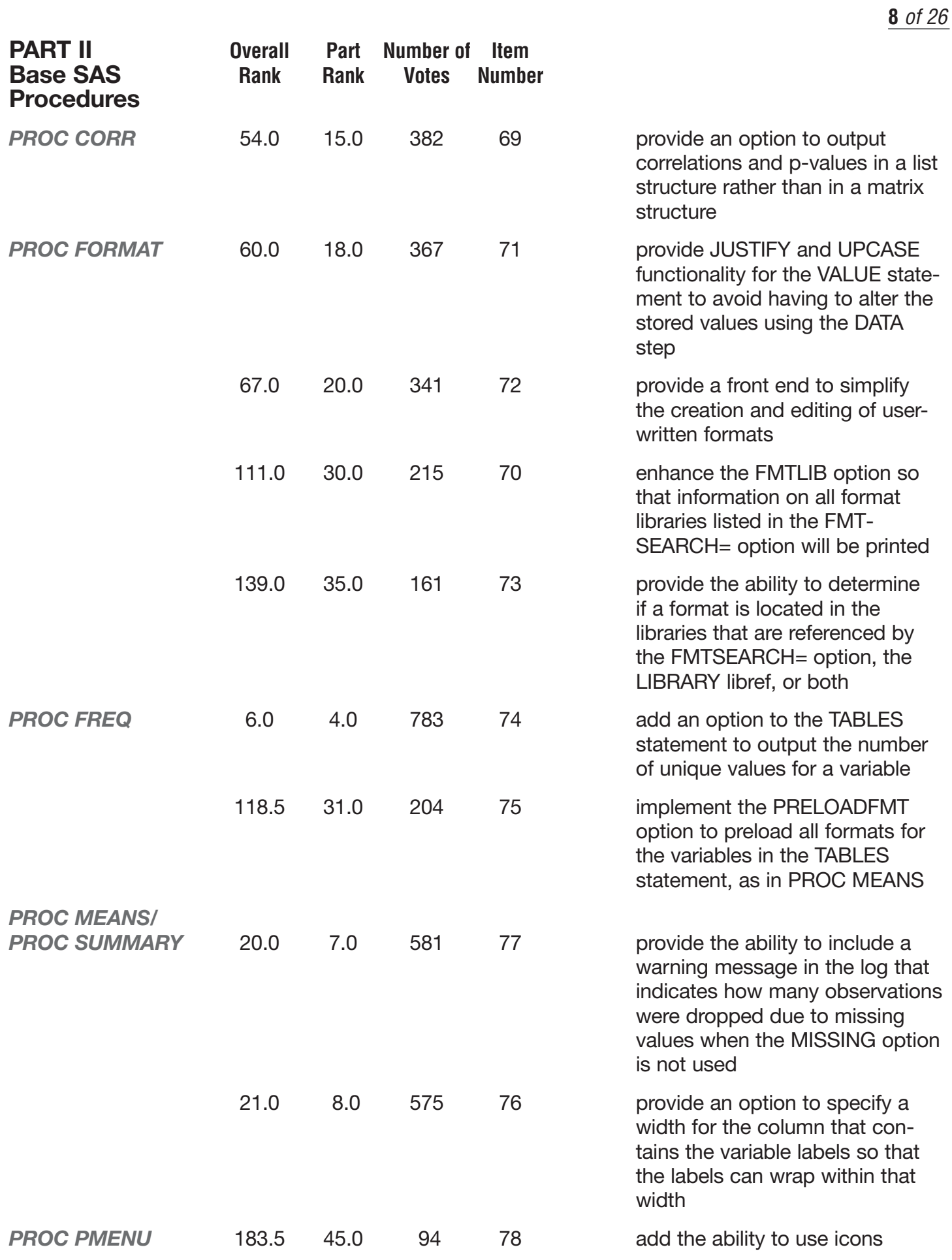

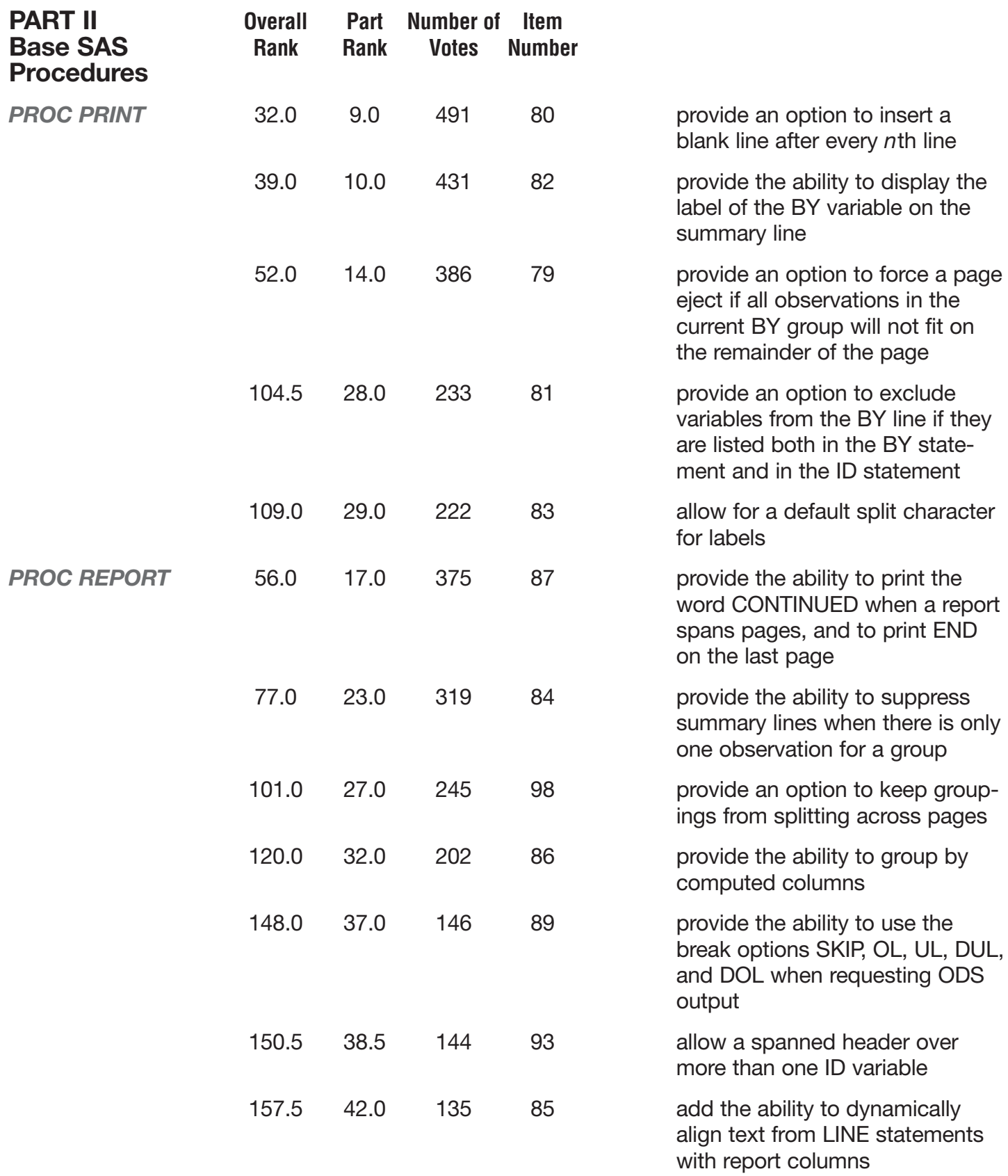

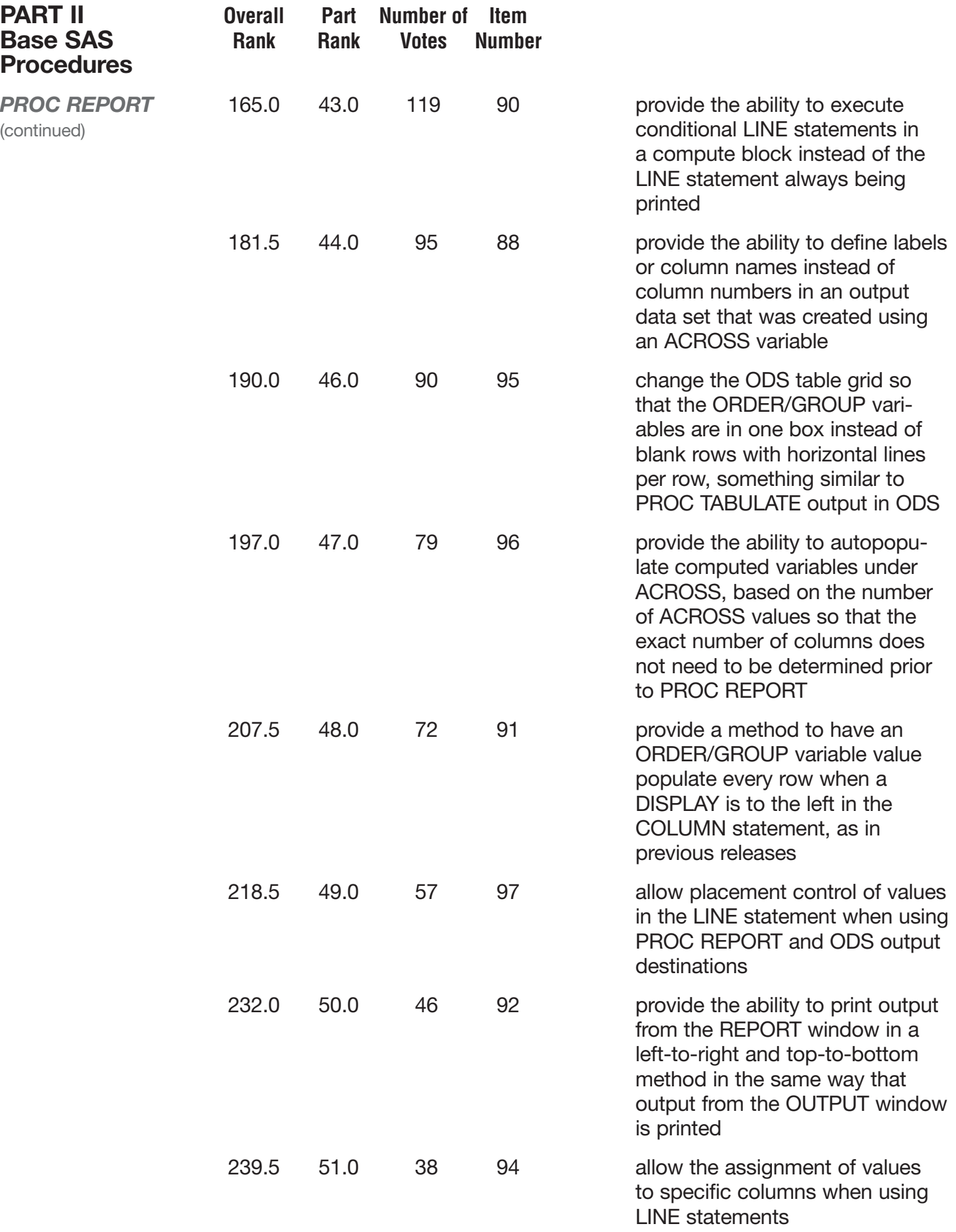

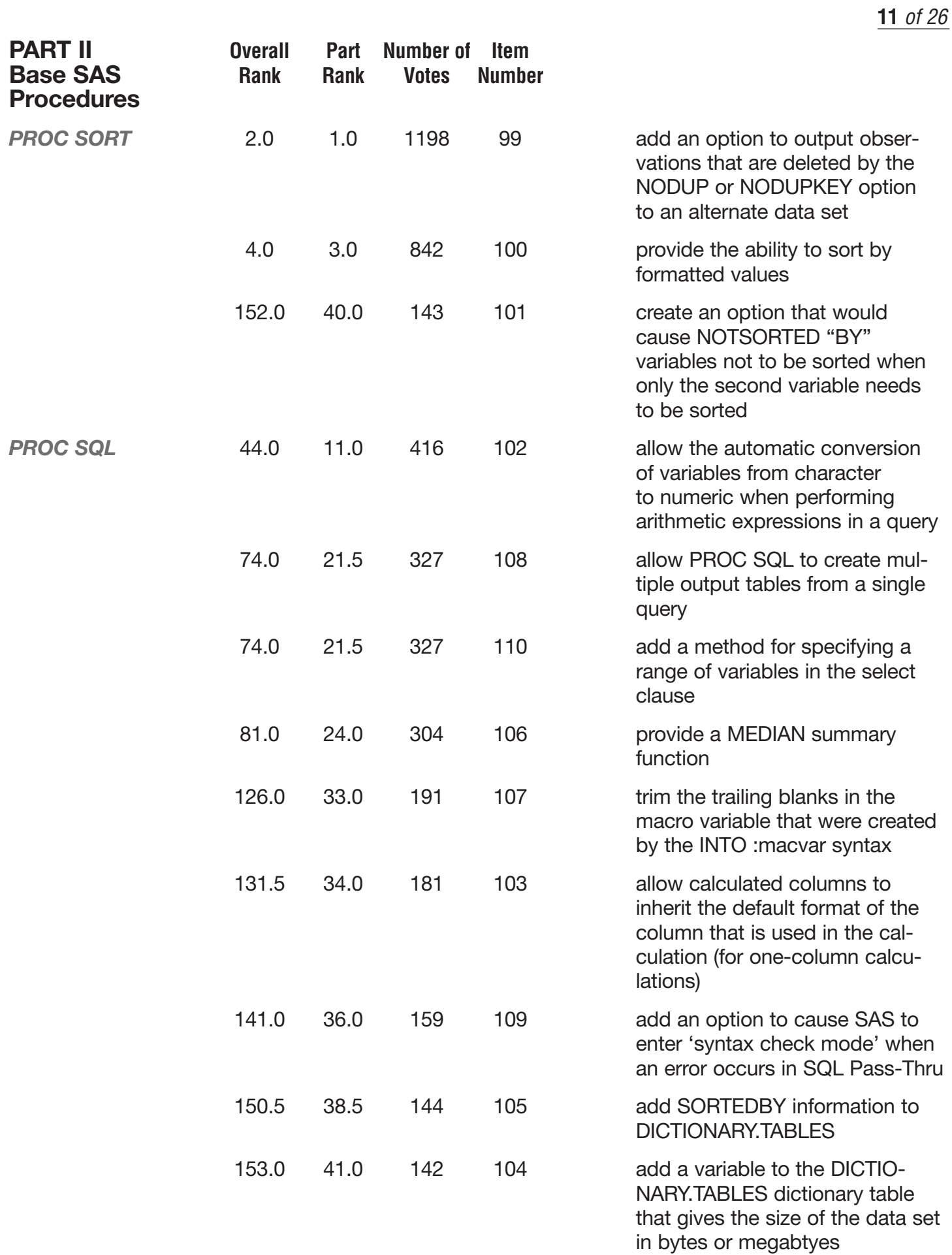

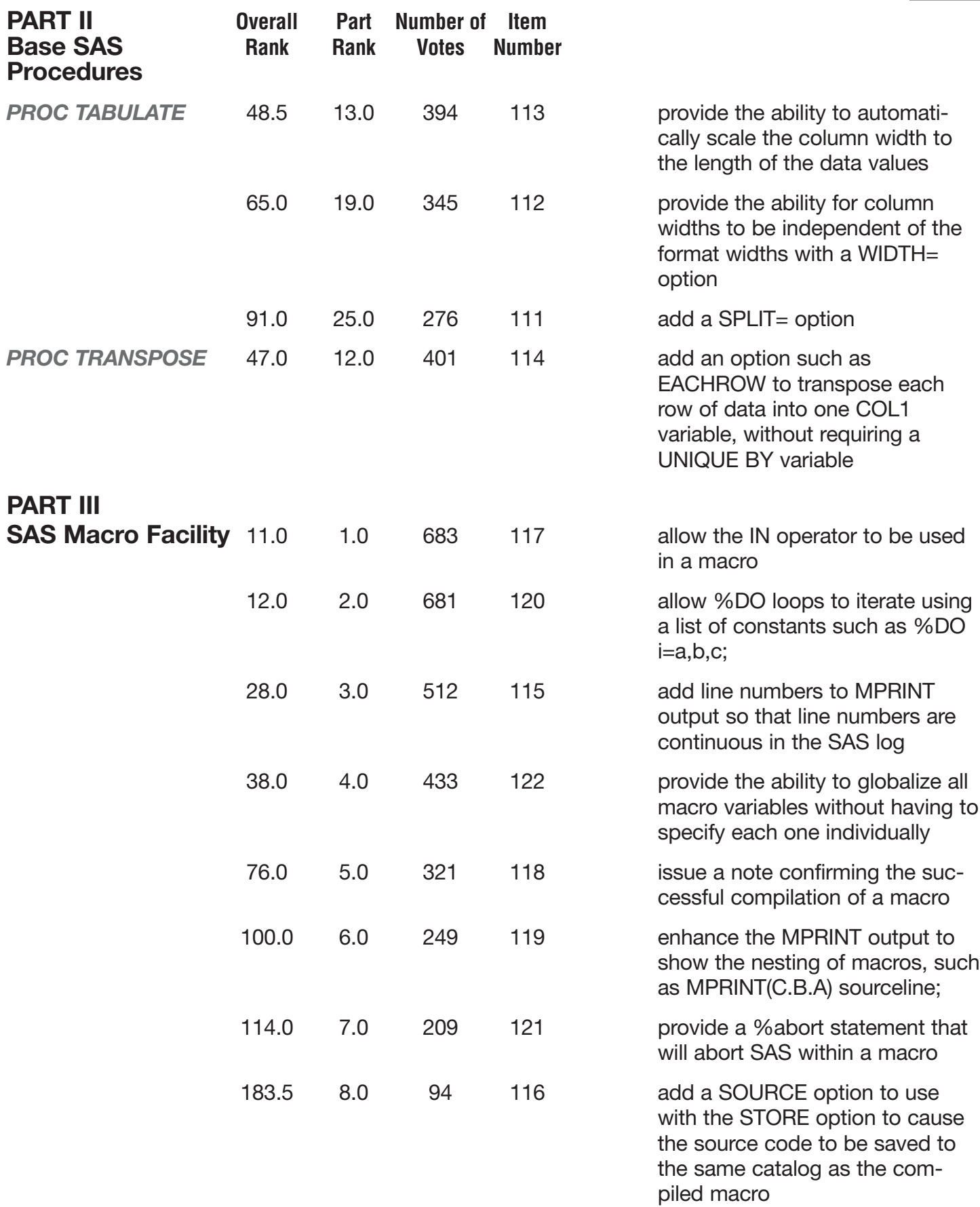

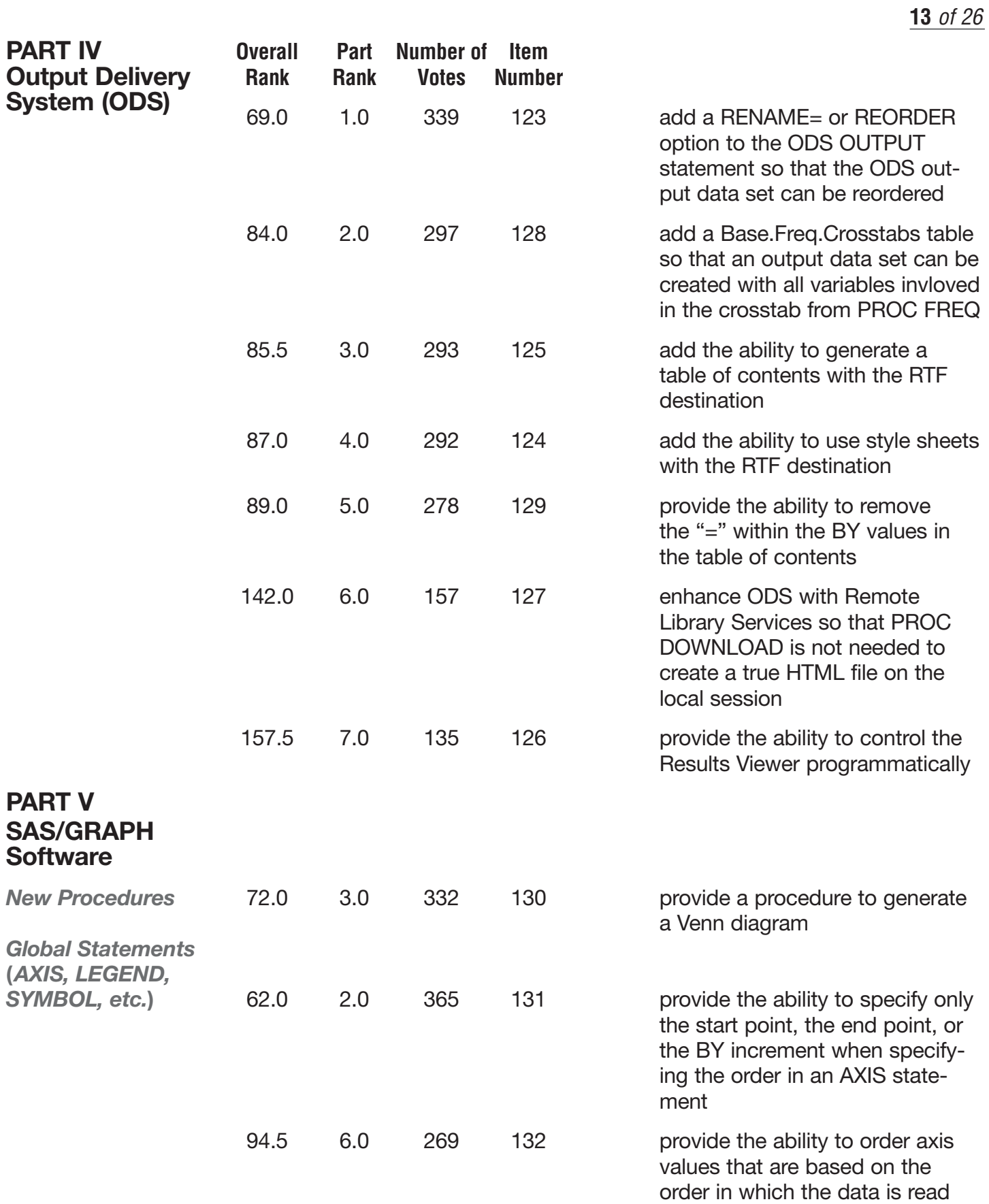

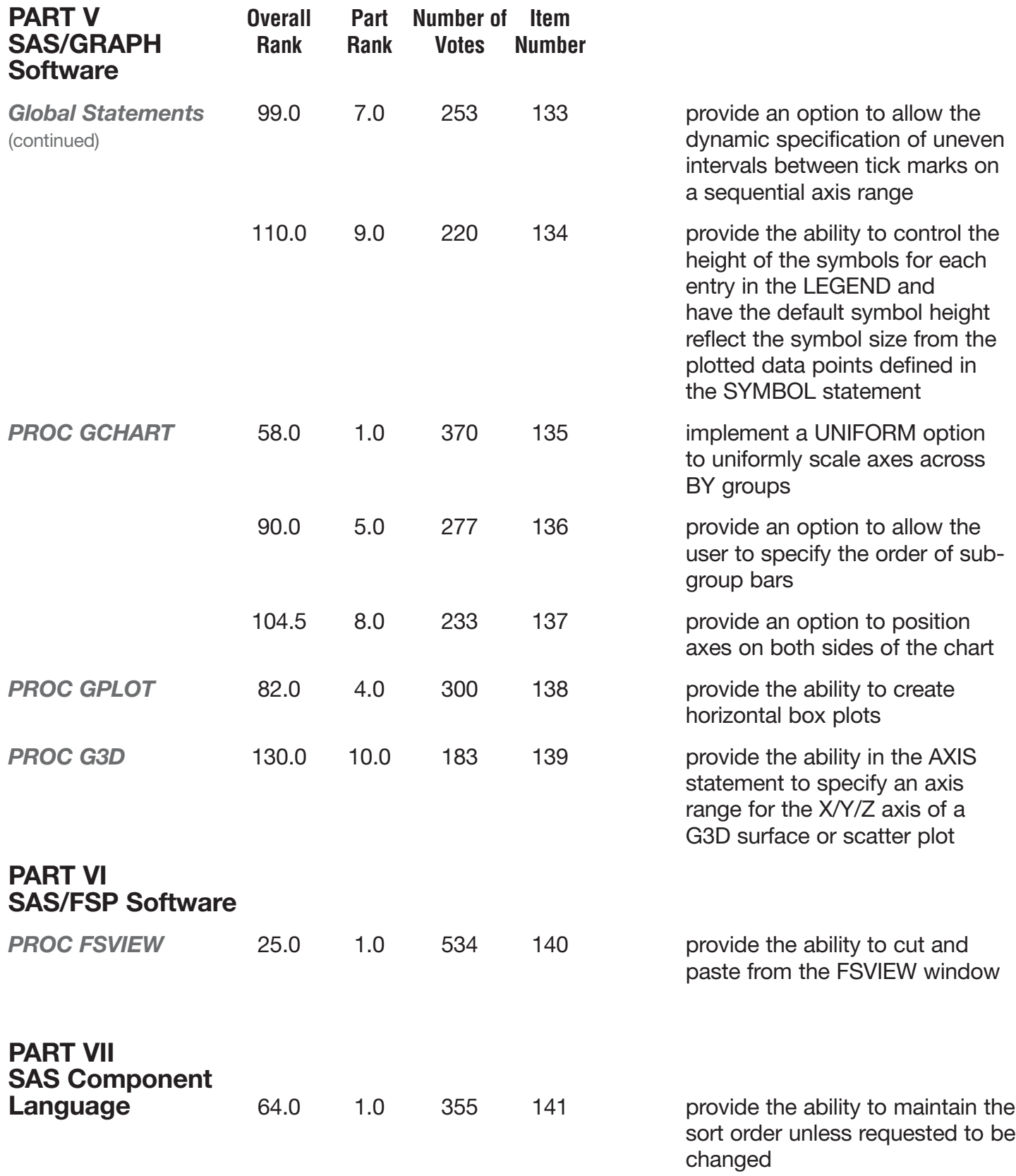

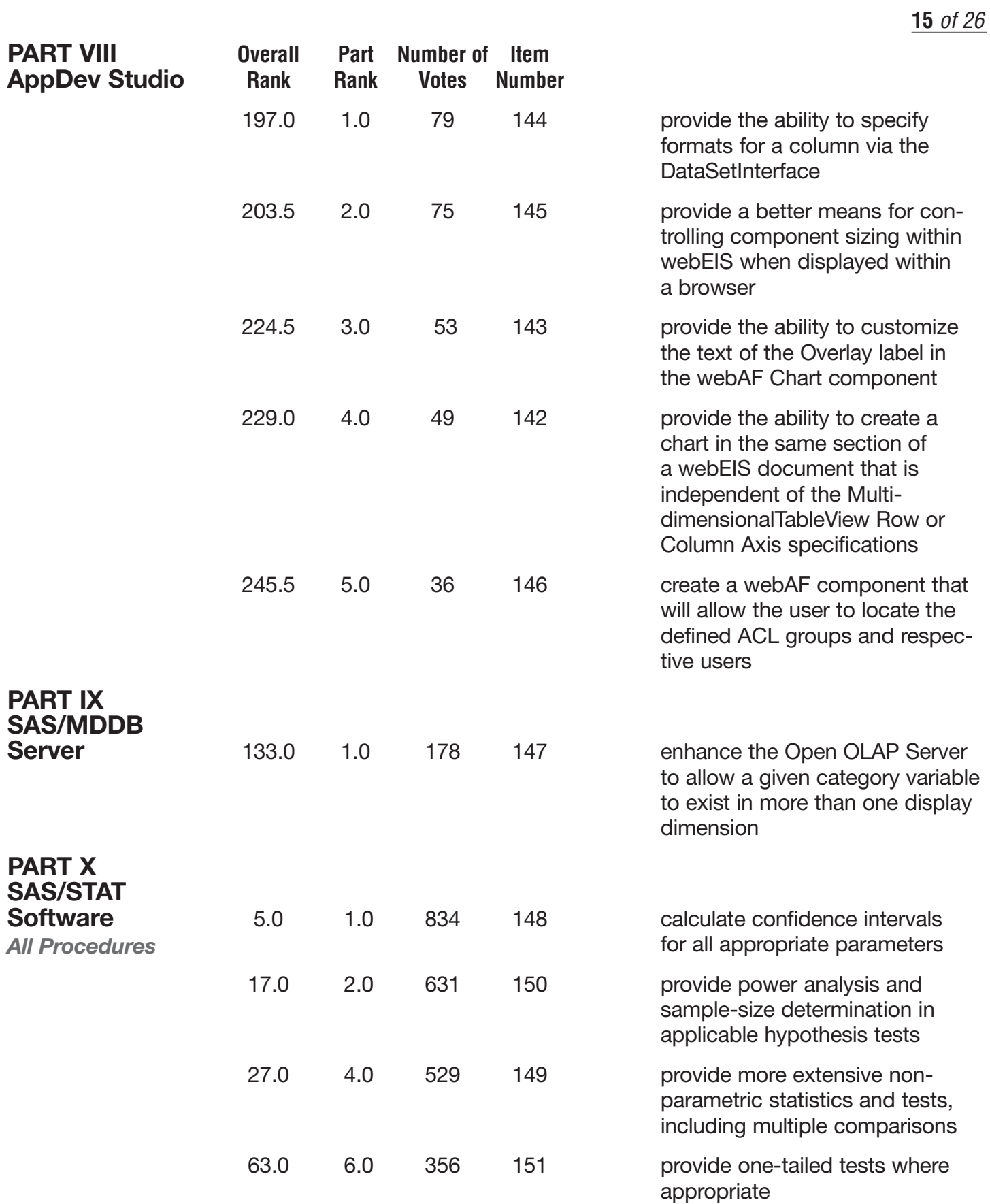

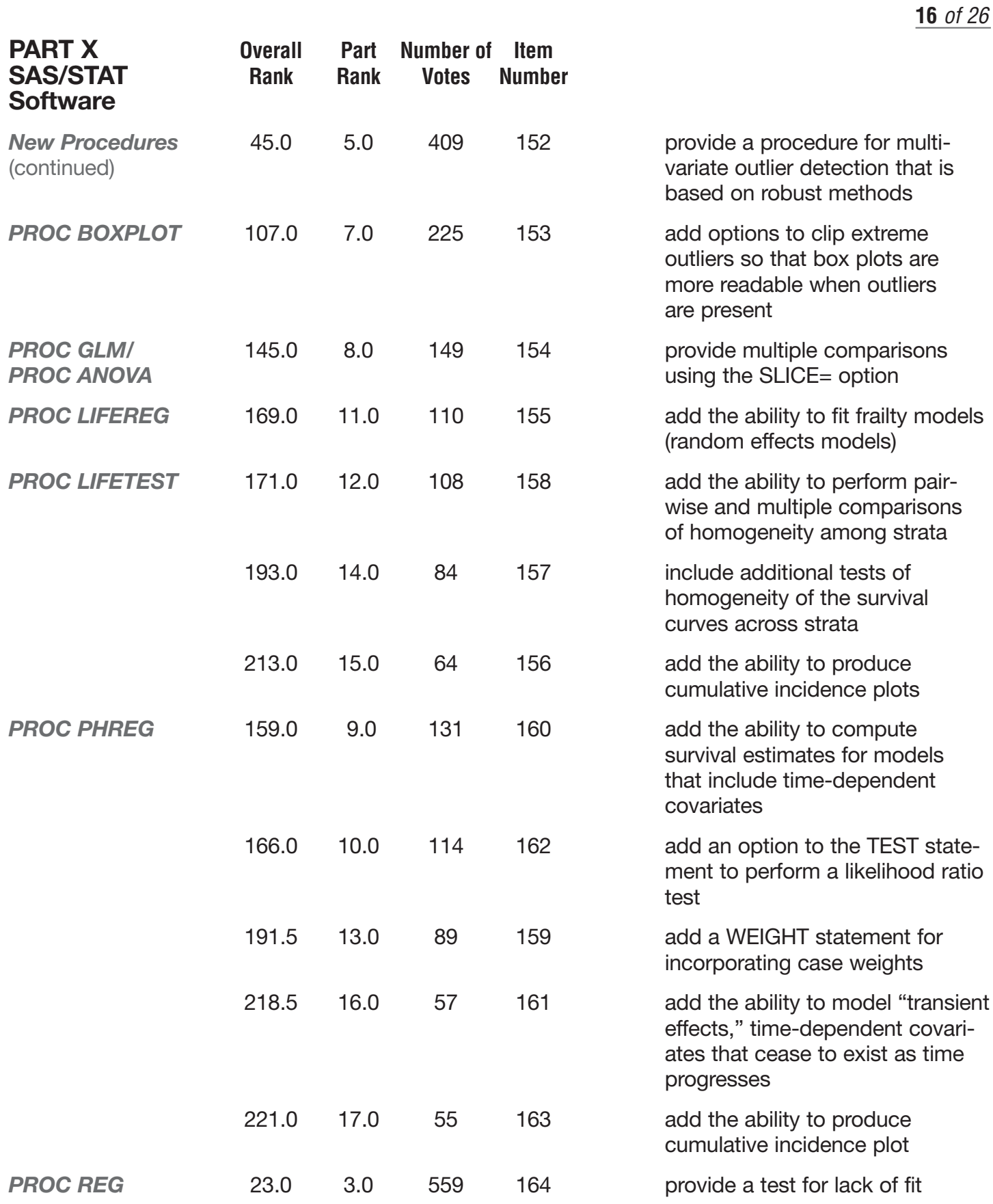

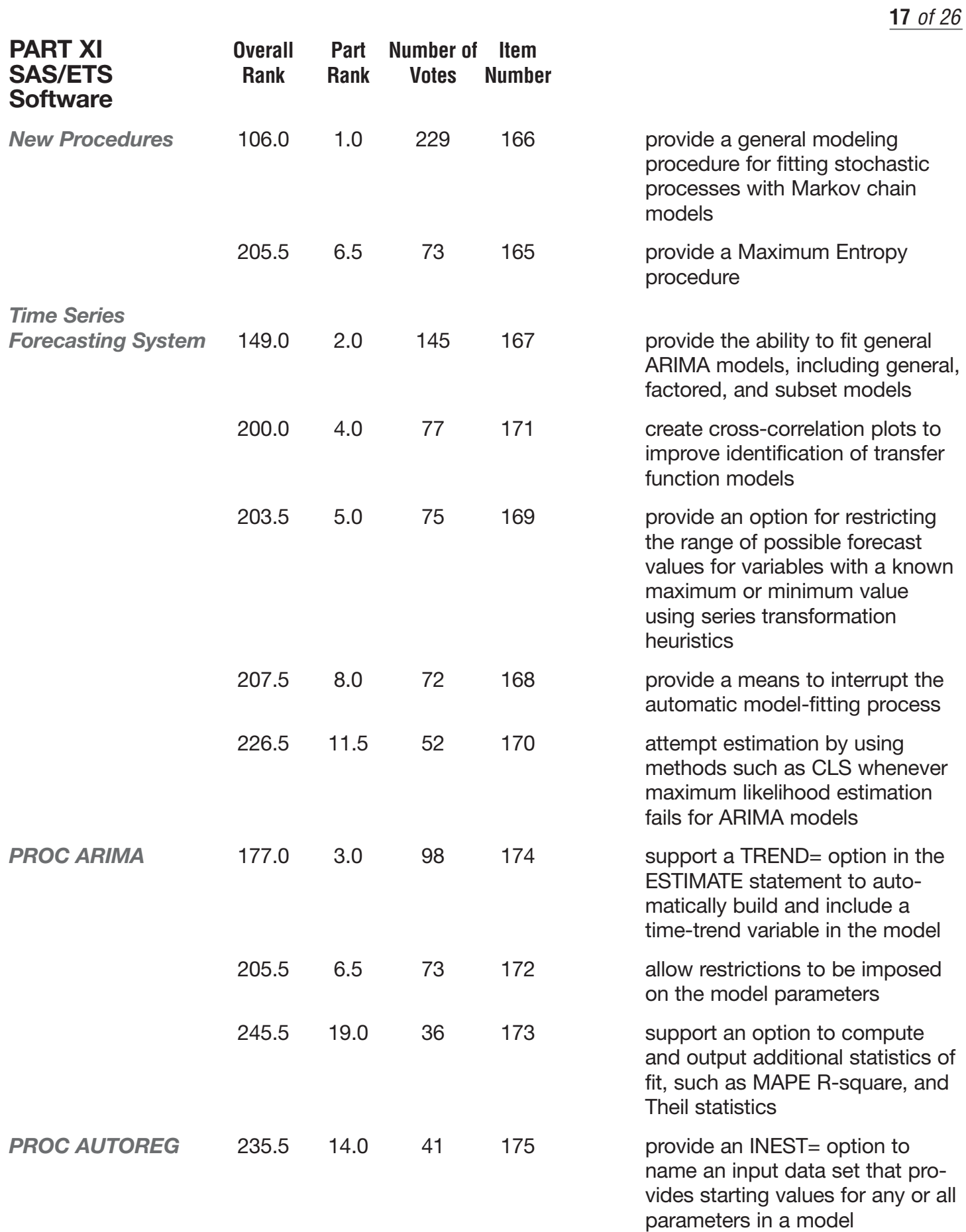

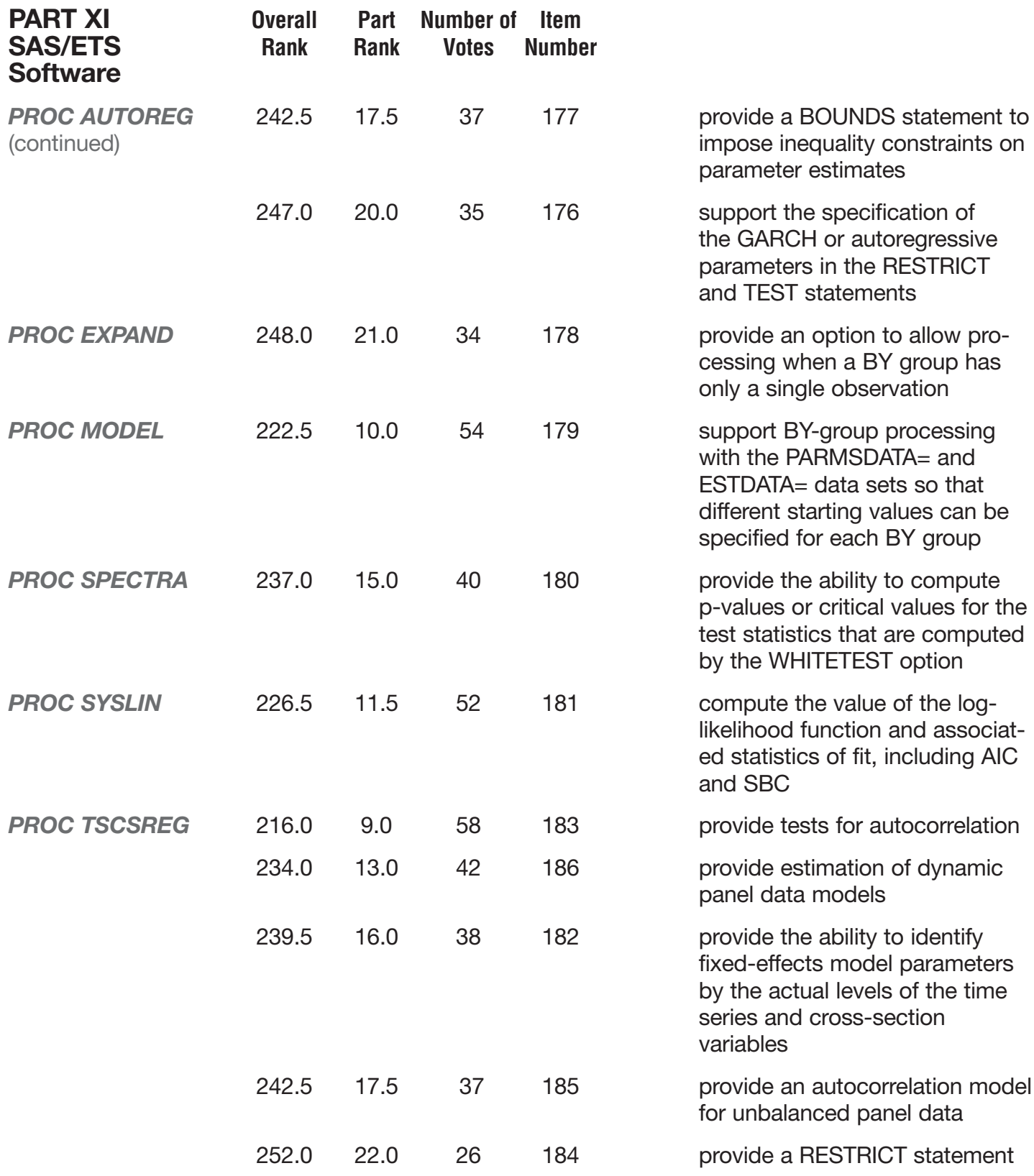

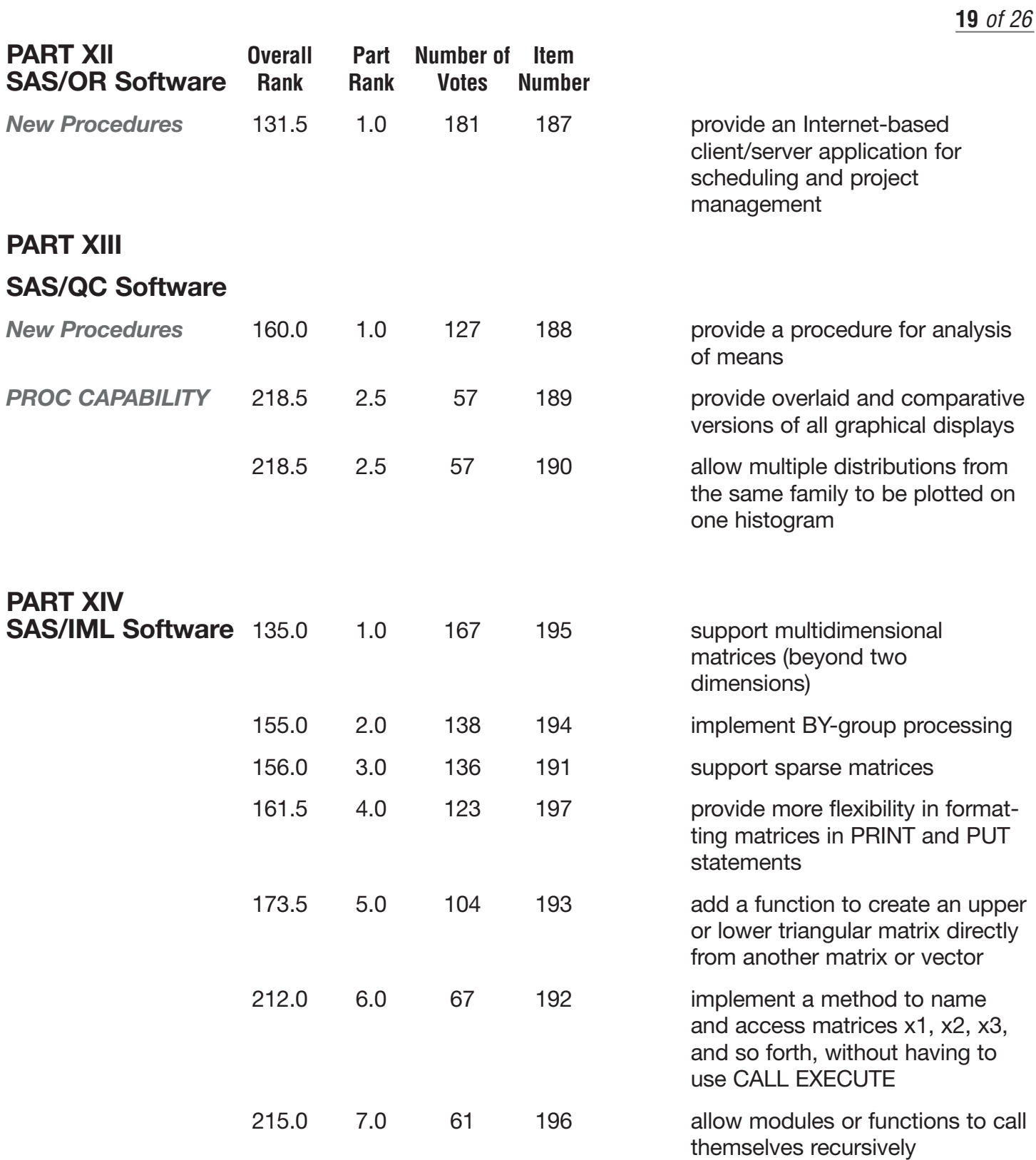

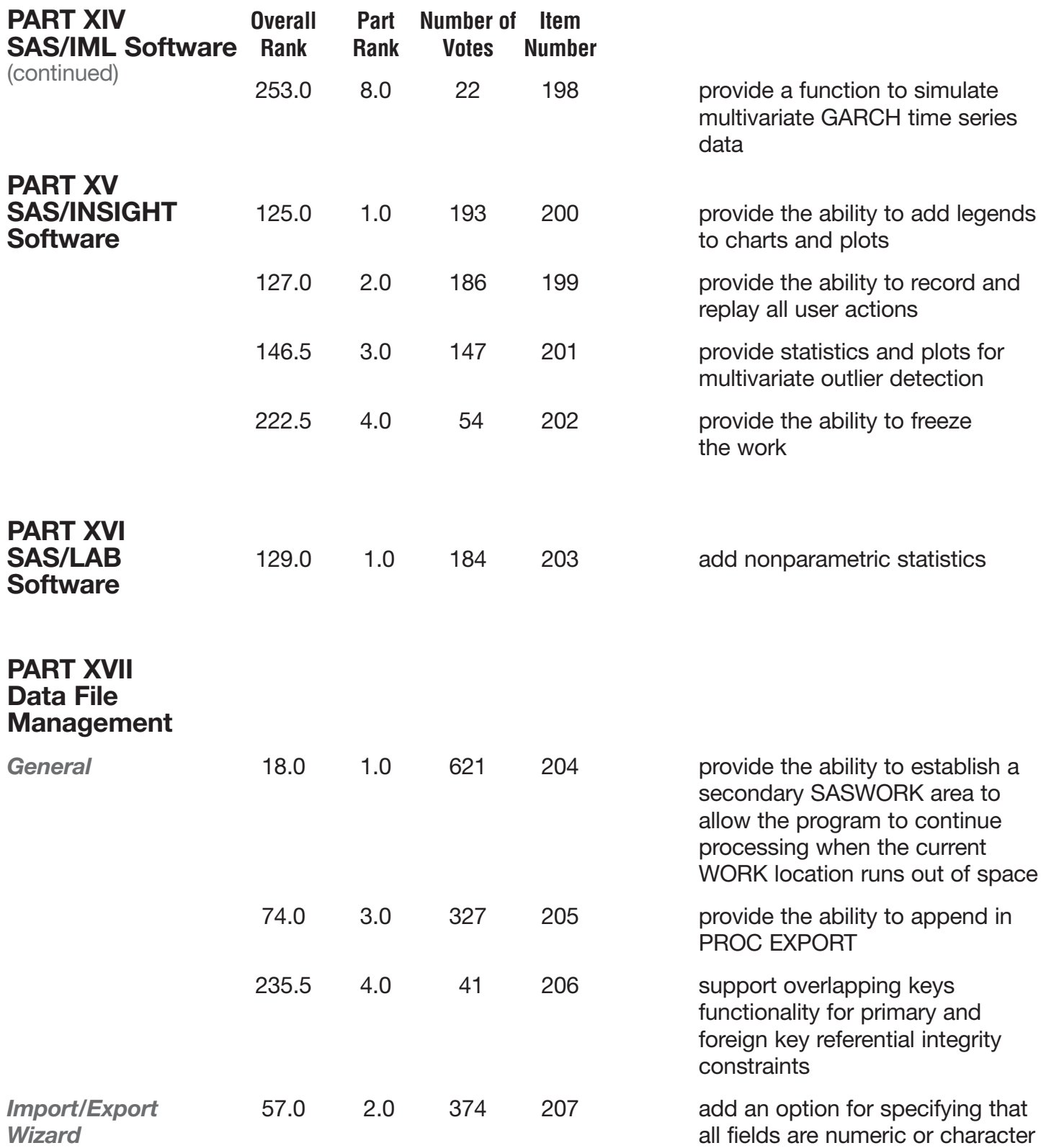

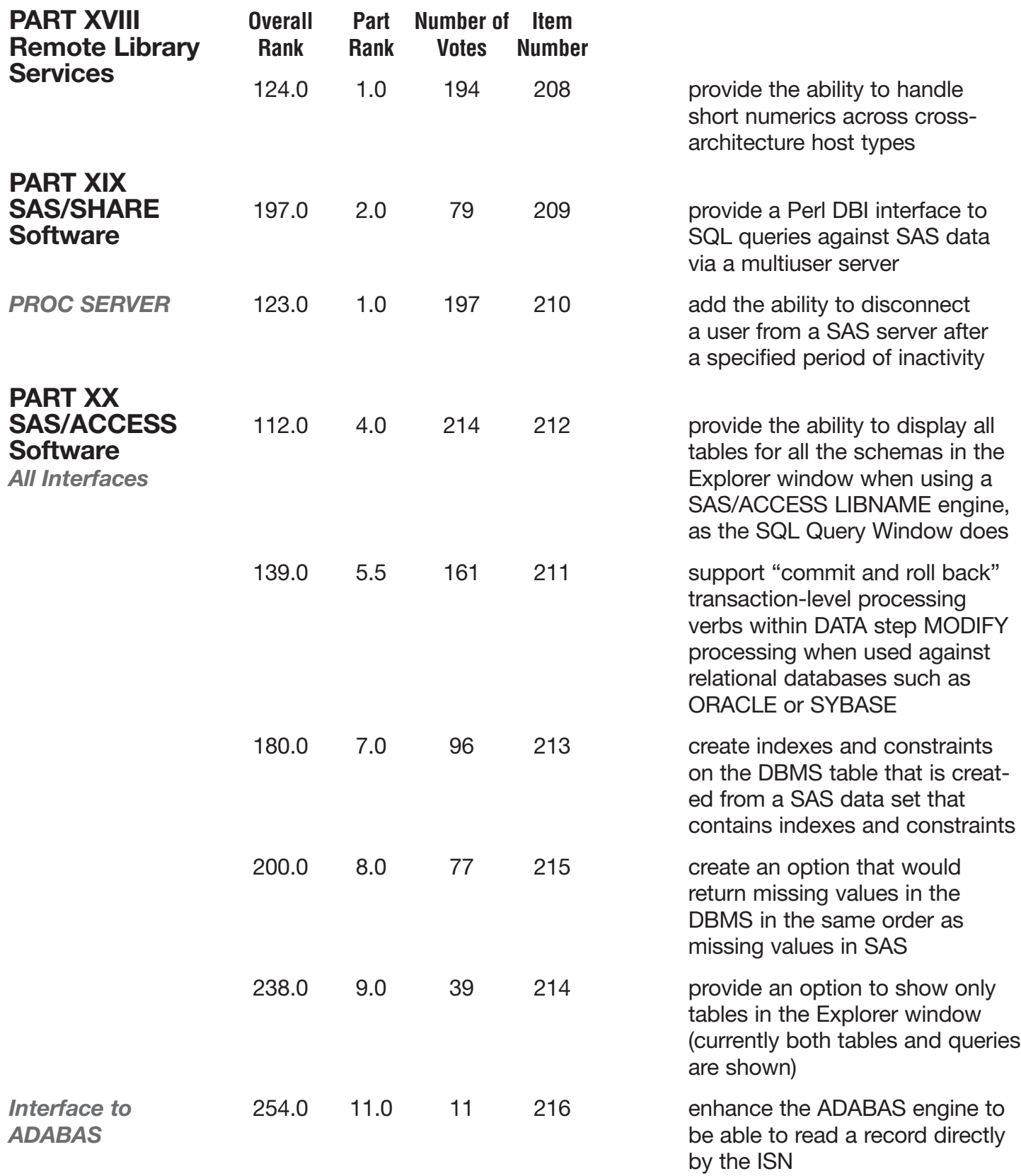

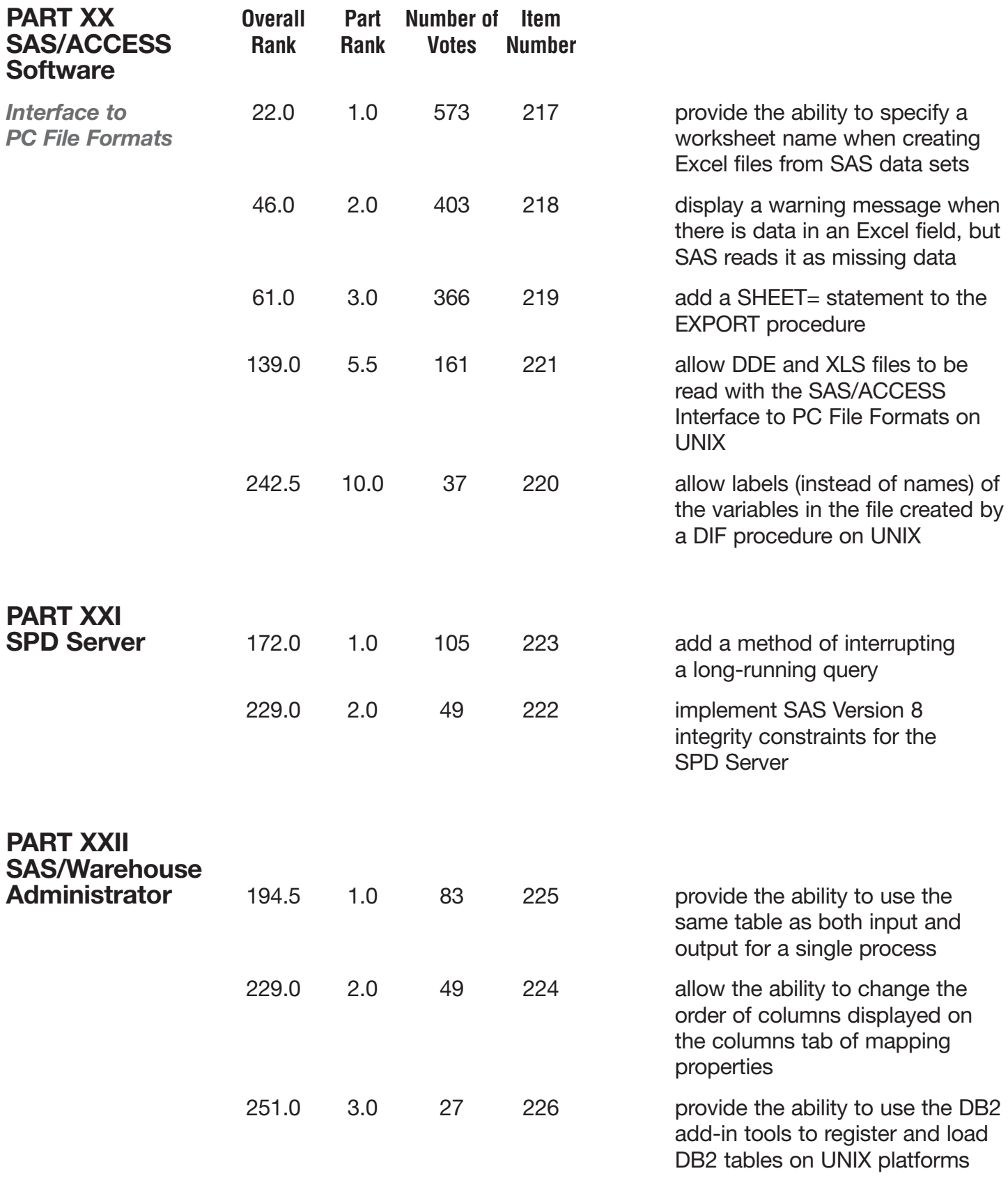

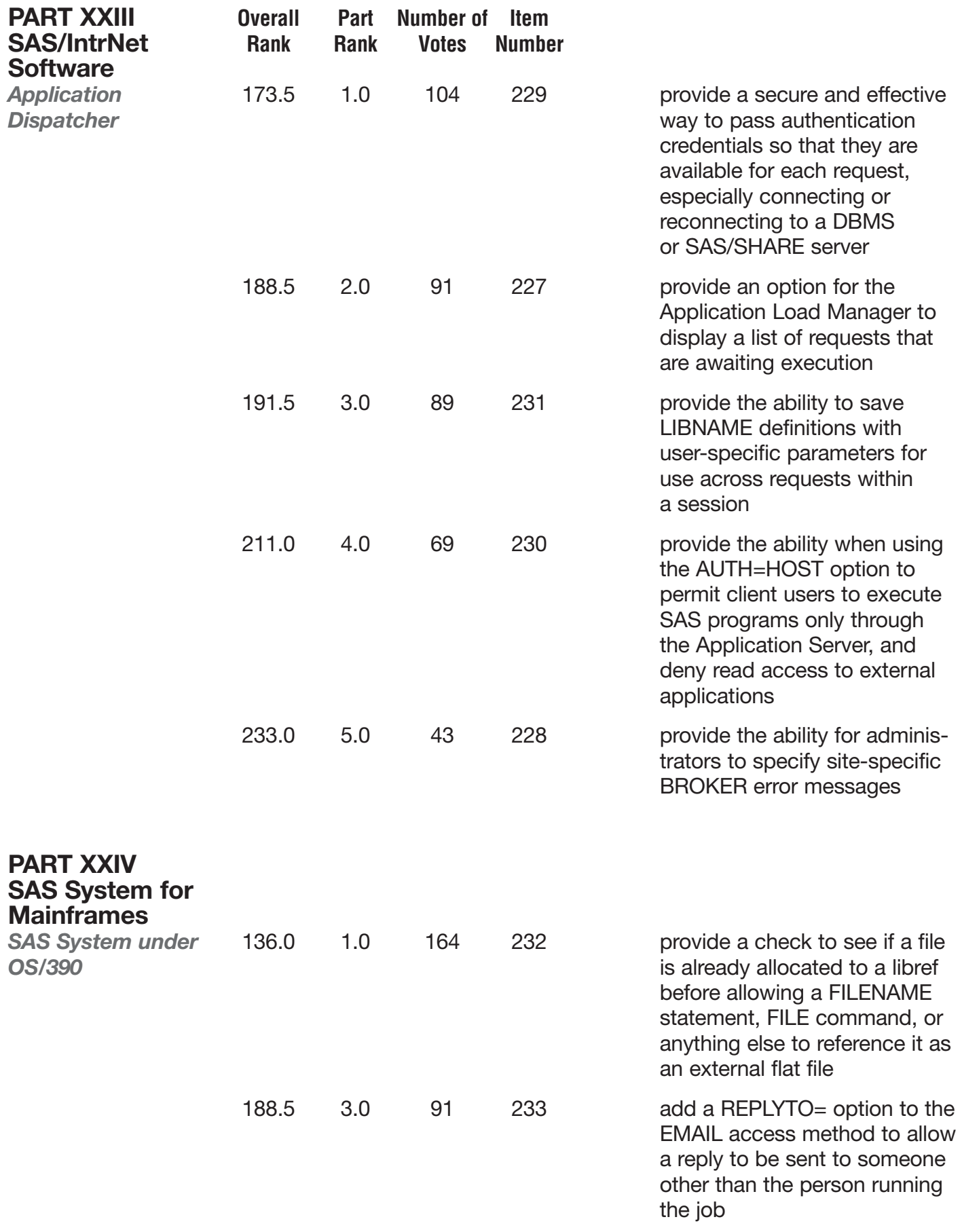

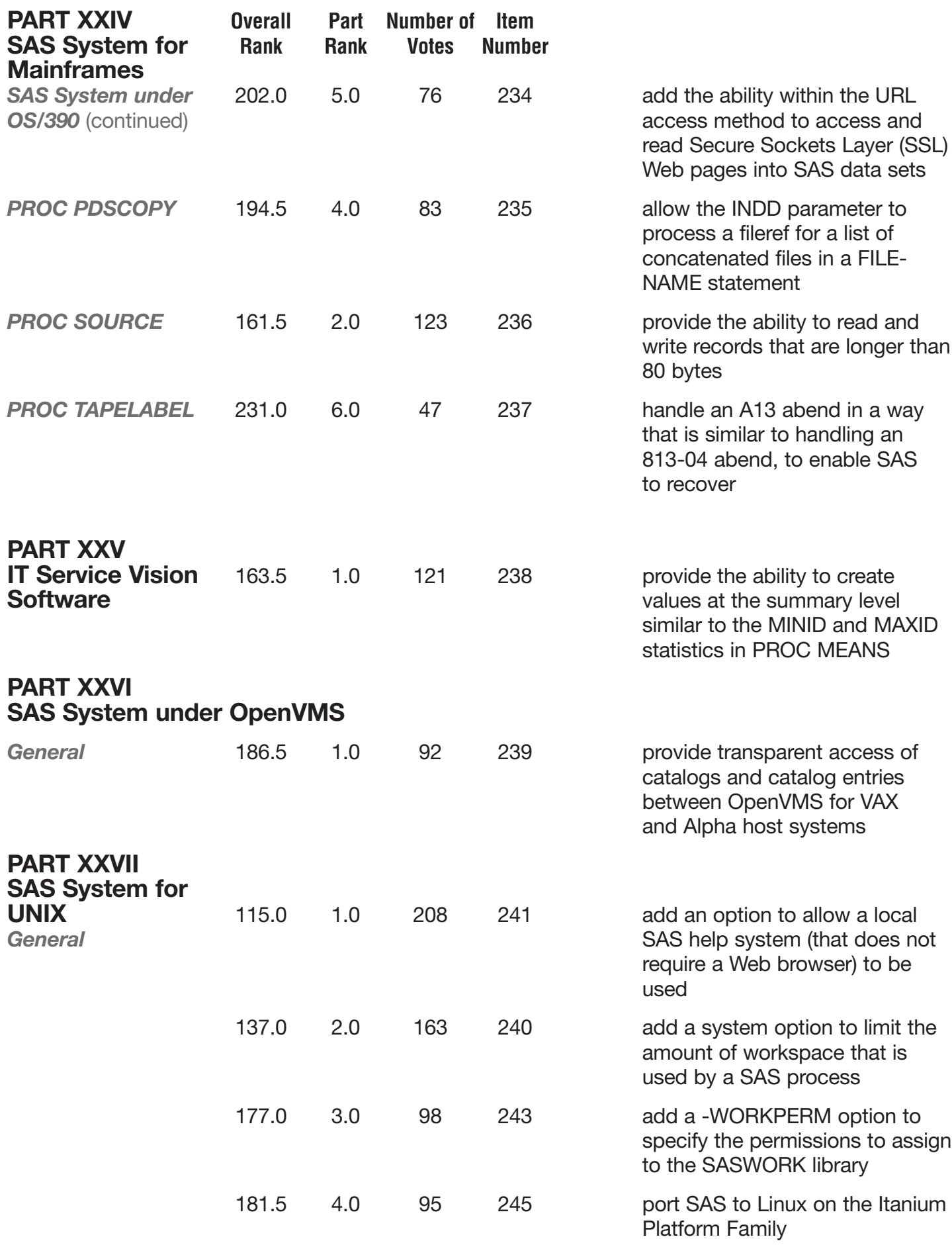

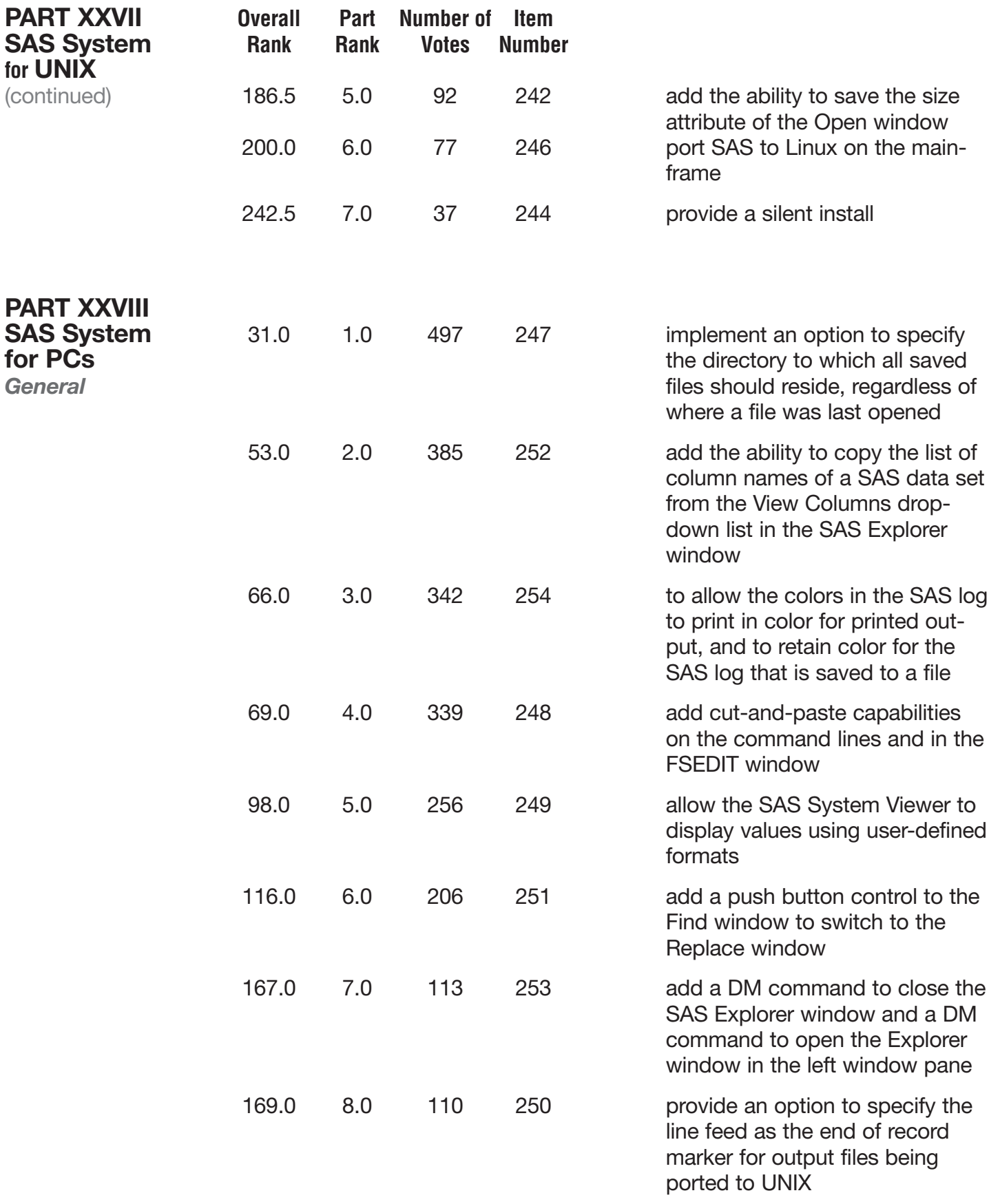

## **Distribution of Respondent Job Functions:**

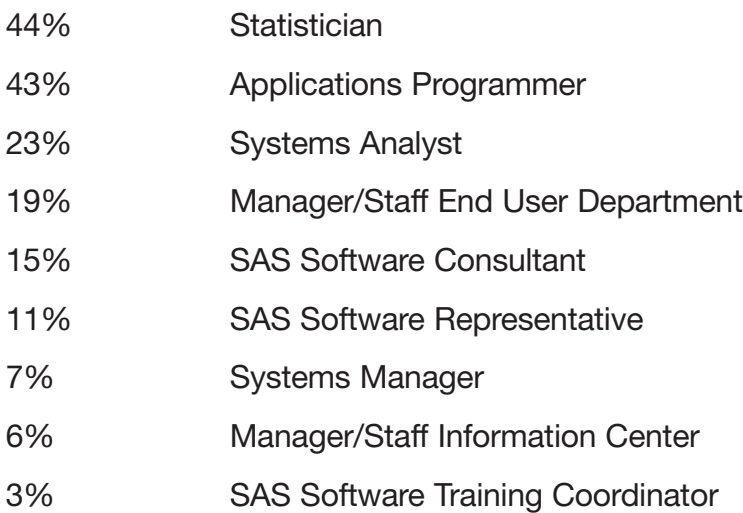